## Exam #2 sample problems, Math 445, University of New Hampshire, fall 2014

1. Write a Matlab factorial function that uses a for loop to compute the factorial  $n!$  of its argument n, according to the formula

$$
n! = n \cdot (n-1) \cdot (n-2) \cdot (n-3) \dots 3 \cdot 2 \cdot 1 = \prod_{k=1}^{n} k
$$

Make sure that it computes  $0! = 1$  correctly.

2. The factorial n! is defined for non-negative n. Revise your answer to problem 1 to check if n is negative. If it is, print an error message of the form "error: factorial(n) is not defined for  $n = -6$ " (where  $-6$  is the value of the argument n) and return not-a-number.

3. Solve problem 1 using a while loop instead of a for loop.

4. Write a Matlab myexp(x,N) function that computes the exponential function  $e^x$  using a for loop to sum the first  $N$  terms of its Taylor series expansion

$$
e^x = \sum_{n=0}^{\infty} \frac{x^n}{n!}
$$

You can use your factorial function from problem 1.

**5.** Use Matlab's anonymous function facility to define a scalar function f that evaulates  $f(x) = x^2+3x+2$ .

6. Use matlab's anonymous function facility to define a vector function f that evaulates

$$
f\left(\begin{array}{c} x \\ y \end{array}\right) = \left(\begin{array}{c} 2x + y \\ x^2 + y^2 \end{array}\right)
$$

7. Write a Matlab abs function that returns the absolute value  $|x|$  of its argument x (without referring to Matlab's abs function, of course!).

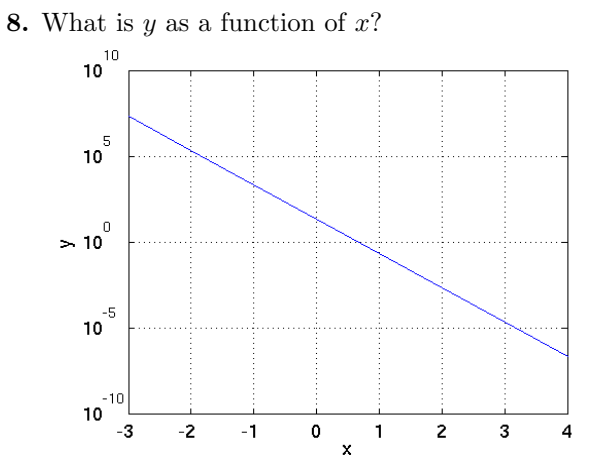

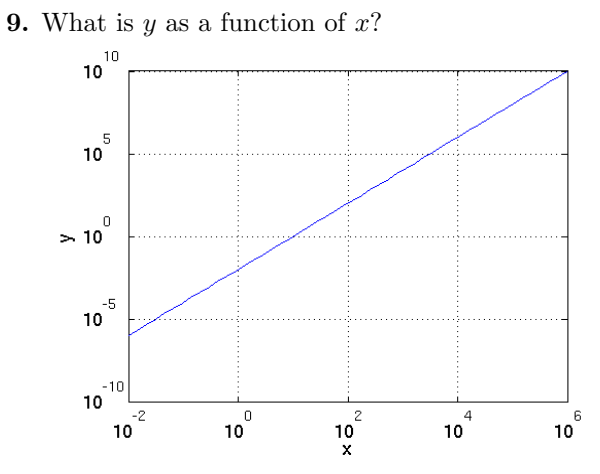